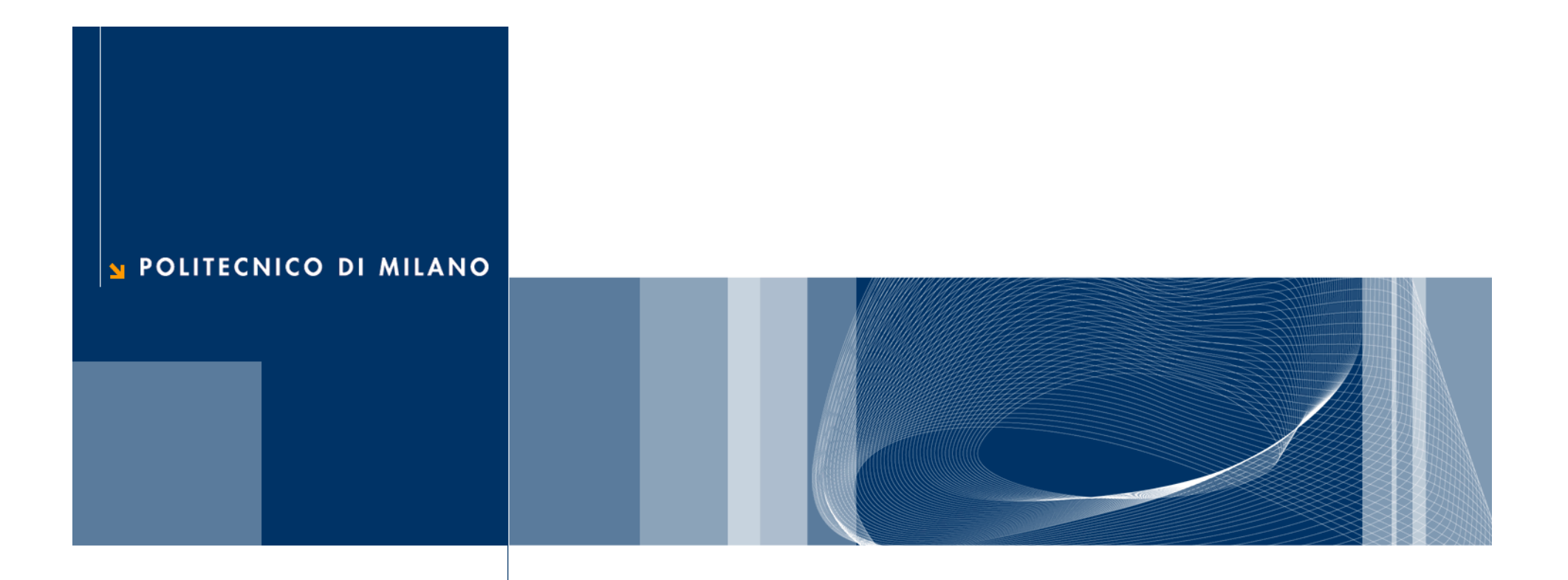

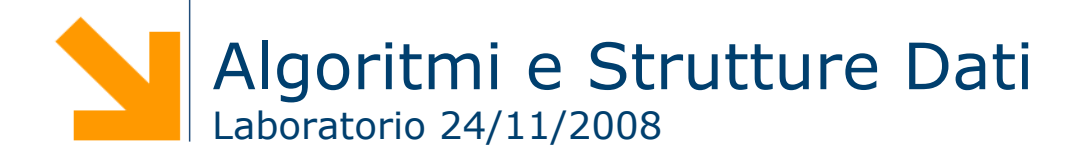

## **STL: list**

 La classe **list** è un template che consente di memorizzare un insieme di elementi in una lista puntata (linked list)

list<tipo> the\_list;

- **Q** Funzioni principali
	- voi d cl ear () : elimina tutti gli elementi della lista
	- ► bool empty(): ritorna true se la lista è vuota
	- void push\_back( const tipo& val ): aggiunge un elemento in fondo
	- void push\_front ( const tipo& val ): aggiunge un elemento in testa
	- ► voi d pop\_back(): rimuove l'elemento in fondo
	- void pop\_front(): rimuove l'elemento in testa
	- ► si ze\_type si ze(): restituisce la dimensione del vettore

# **STL: list (2)**

```
#include <cstdlib>#include <iostream>#include <list>
using namespace std;
int main(int argc, char *argv[])
{
   list<int> l;
  list<int>::iterator i;
   int j;
   for (j=0; j<10; j++)
     l.push_back(j);
   for (i=l.begin(); i!=l.end(); i++)
     cout << *i << endl;
}
```
#### **Esercizio 1**

□ Scrivere il template di una classe che implementi con una **list** una coda derivata dalla seguente classe virtuale astratta

```
template <class Elem> class CodaBase {
public:
  virtual bool enque(Elem) = 0;
  virtual bool deque() = 0;
  virtual Elem head() = 0;
  virtual bool isempty() = 0;
};
```
**4**

#### **Esercizio 1**

□ Verificare la classe implementata usando il seguente frammento di codice:

```
CodaList<int> c;
for(i=0;i<10;i++) c.enqueue(rand());
for(i=0;i<10;i++) {
  cout << c.head();
  c.dequeue();
}
```
**5**

## **Code con priorità**

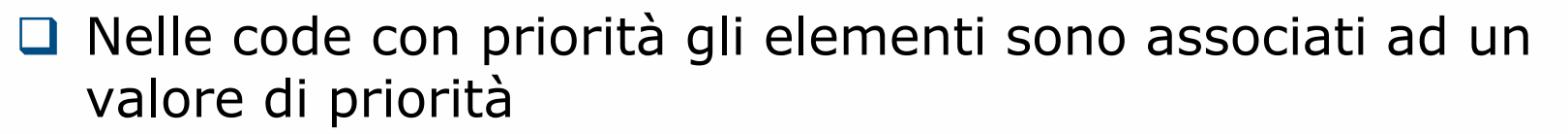

- **□ Nell'operazione di rimozione viene data la precedenza agli** elementi con maggiore priorità
- Tra gli elementi con medesimo valore di priorità il funzionamento è identico alla politca FIFO utilizzata per le code senza priorità

### **Esercizio 2**

□ Scrivere il template di una classe che implementi con una una coda con priorità derivata dalla seguente classe virtuale astratta

```
template <class Elem> class CodaBasePriorita {
public:
  virtual bool enque(Elem e, int priorita) = 0;
  virtual bool deque() = 0;
  virtual Elem head() = 0;
  virtual bool isempty() = 0;};
```
- **□** Utilizzare una list per rappresentare i dati
- □ Suggerimento: implementare il metodo enqueue in modo che l'inserimento sia ordinato rispetto alla priorità